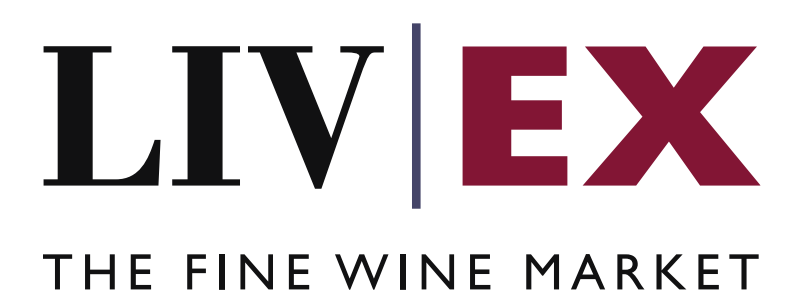

Indices Components API v1

Document Revision 1.0 Date of Issue: 02 September 2021 Date of revision: 02 September 2021

Barnabas Mullan

Business Analyst

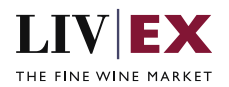

## **Table of Contents**

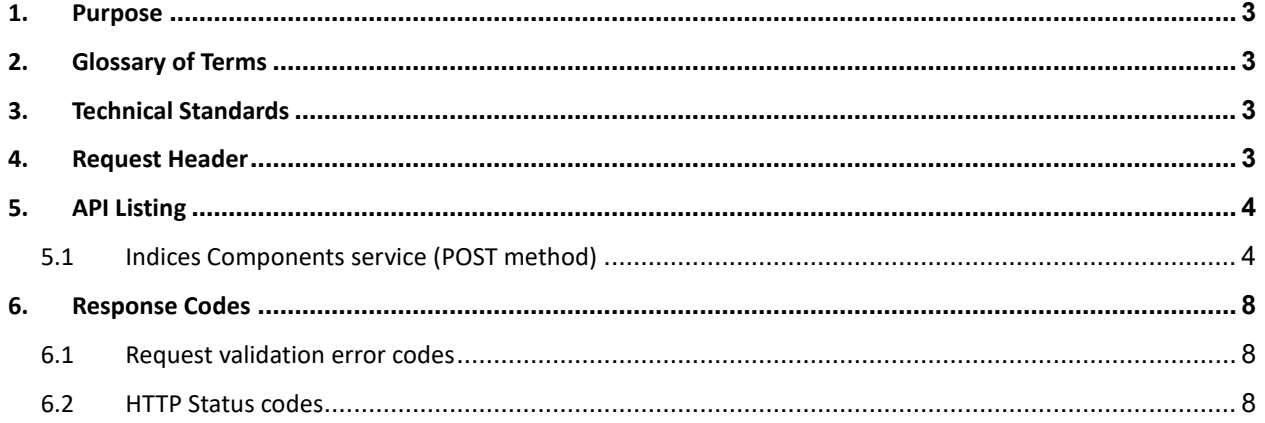

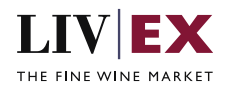

## <span id="page-2-0"></span>**1. Purpose**

To provide the API end point information and examples of the web services available for the Indices Components API.

# <span id="page-2-1"></span>**2. Glossary of Terms**

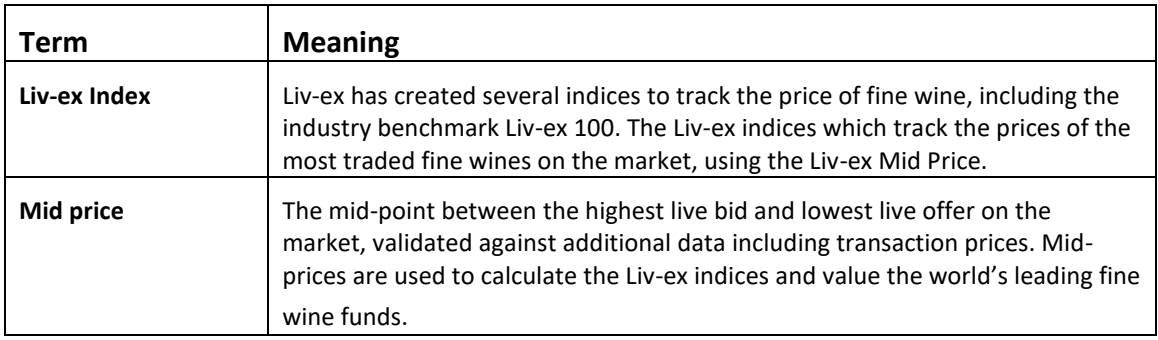

## <span id="page-2-2"></span>**3. Technical Standards**

- Permitted users will be issued with a unique token (CLIENT\_KEY) and password (CLIENT\_SECRET) combination to control the access for all the web services covered under Exchange Integration.
- The web services will consume and produce both XML and JSON. The user can provide the content type in the request header. If the user does not provide any information, then the default content type will be JSON.
- The project will support ISO 8601.
- The project will only support HTTPS protocol for client and server communications.
- The API will support the following methods:
	- POST
- Pretty printing for output readability only is supported if required
- Compression for bandwidth savings are used
- Authentication mechanism will be custom based on CLIENT\_KEY and CLIENT\_SECRET
- The APIs will be accessible at<https://api.liv-ex.com/> followed by their specific base URIs

## <span id="page-2-3"></span>**4. Request Header**

This information will be used to authenticate valid access to the REST API. Each user will have to provide the following information in the request header. Please note that the API expects the 4 headers as listed within this documentation and submitting a request with additional headers may lead to errors and/or failed responses.

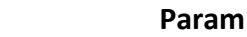

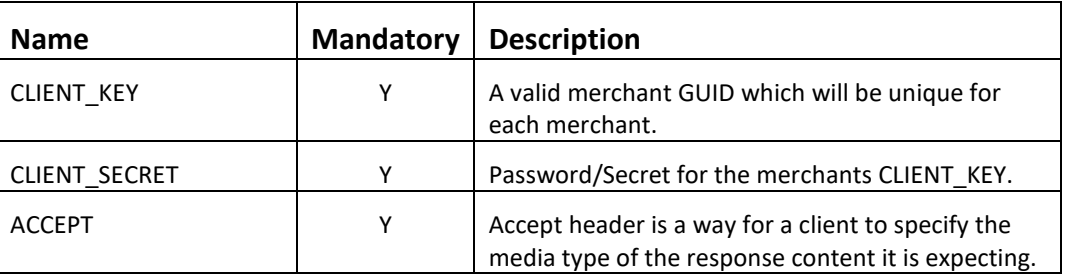

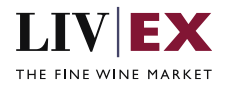

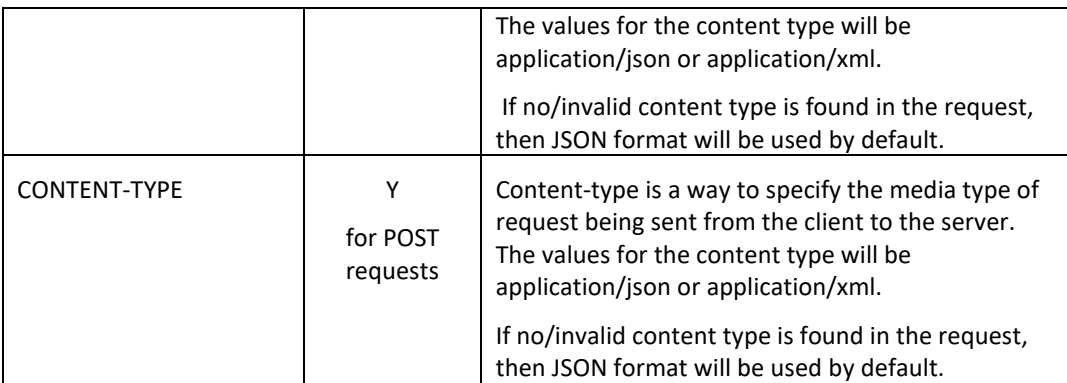

e.g.

 CLIENT\_KEY: 94B5CC70-BC3D-49C3-B636-C3C7552E543D CLIENT\_SECRET: merchantpasswd ACCEPT: application/json CONTENT-TYPE: application/json

#### **Invalid header JSON response**

```
{
     "status": "Unauthorized",
 "httpCode": "401",
 "message": "Request was unsuccessful", 
     "livexCode": "R000"
     "apiInfo": { 
        "version": "1.0", 
 "timestamp": 1518524979121, 
 "provider": "Liv-ex" 
    }
}
```
### **Invalid header XML response**

```
<Response>
     <Status>Unauthorized</Status> 
     <HttpCode>401</Code> 
     <Message>Request was unsuccessful.</Message>
     <LivexCode>R001</LivexCode>
     <ApiInfo> 
         <Version>1.0</Version> 
         <Timestamp>2021-07-01T11:12:30</Timestamp> 
         <Provider>Liv-ex</Provider> 
     </ApiInfo>
<Response>
```
## <span id="page-3-0"></span>**5. API Listing**

### <span id="page-3-1"></span>**5.1 Indices Components service (POST method)**

### **Description**

This service will be used to request a list of components that make up a specified Liv-ex Index.

### **Base URI**

data/v1/indicesComponents

### **URI Pagination Parameters**

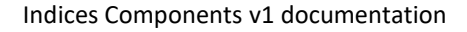

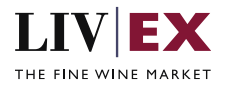

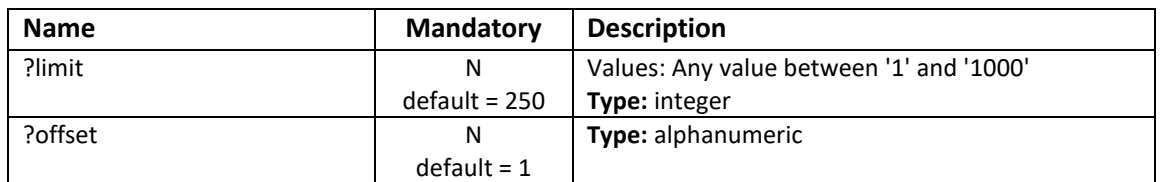

Example base URI including pagination: data/v1/indicesComponents?offset=1&limit=250

### **Request Parameters**

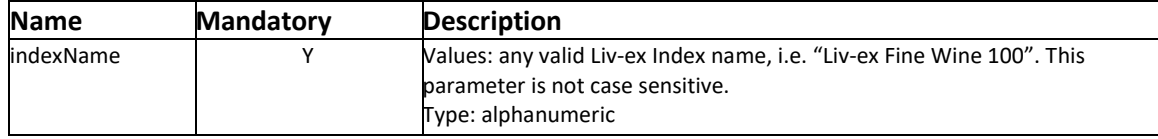

### **Sample Request Body**

### **JSON Request**

```
{
 "indexComponents":{
 "indexName":"Liv-ex fine Wine 100"
    }
}
```
### **XML Request**

```
<indexComponentsRequest>
    <indexComponents>
         <indexName>Liv-ex Fine Wine 100</indexName>
     </indexComponents>
</indexComponentsRequest>
```
### **Sample Response Body**

#### **Response parameters**

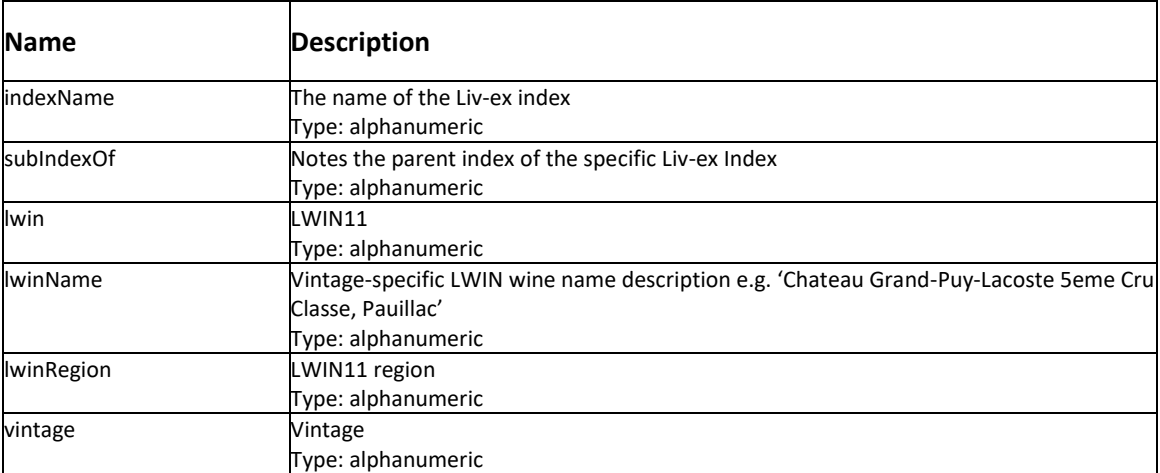

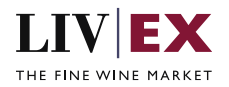

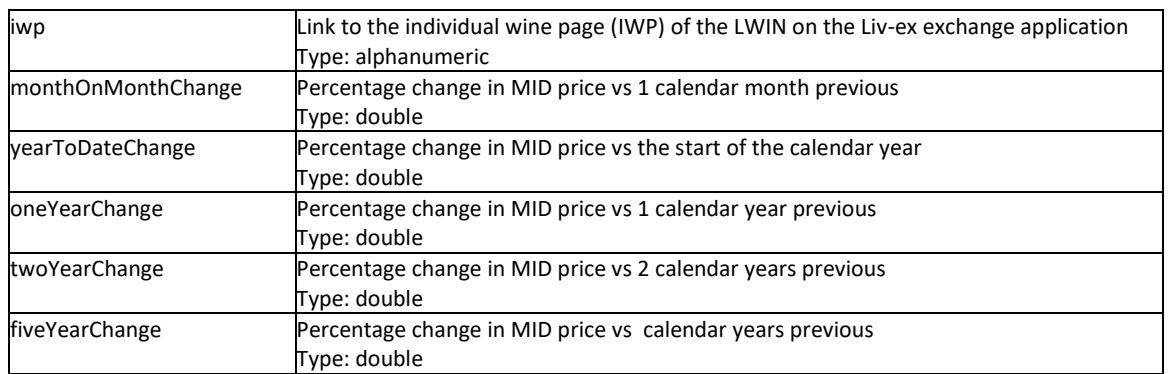

#### **JSON Response**

The response is sent per request. The example below shows the response to a request for the index components of the Liv-ex Fine Wine 100, truncated down to one response cluster with anonymized data.

```
{
    "status": "OK",
    "httpCode": "200",
    "message": "Request completed successfully",
    "internalErrorCode": "R001",
    "apiInfo": {
        "version": "1.0",
 "timestamp": 1630591334772,
 "provider": "Liv-ex"
 },
 "pageInfo": {
        "totalResults": 100,
 "limit": 1,
 "offset": 1
 },
 "indexComponents": {
 "indexName": "Liv-ex Fine Wine 100",
 "subIndexOf": null,
        "list": [
           {
               "lwin": 10112471995,
 "lwinName": "Chateau Haut-Brion Premier Cru Classe, Pessac-Leognan",
 "lwinRegion": "Bordeaux",
               "vintage": 1995,
               "iwp": "https://app.liv-ex.com/#/wine-page?lwin11=10112471995",
 "monthOnMonthChange": 000.00,
 "yearToDateChange": 000.00,
               "oneYearChange": 000.00,
               "twoYearChange": 000.00,
               "fiveYearChange": 000.00
           },
        ]
    },
    "errors": null
```
#### **Invalid JSON response**

}

```
{
     "status": "Bad Request",
 "httpCode": "400",
 "message": "Request was unsuccessful",
```
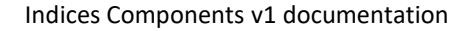

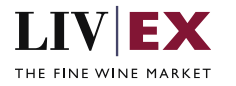

```
 "internalErrorCode": "R000",
     "apiInfo": {
         "version": "1.0",
         "timestamp": 1630597737225,
         "provider": "Liv-ex"
     },
     "pageInfo": null,
     "indexComponents": null,
     "errors": {
         "error": [
             {
                  "code": "V169",
                  "message": "Invalid / incorrect internalIndex name: [Liv-ex fine Wine 10]."
             }
         ]
     }
}
```
#### **XML Response**

The response is sent per request. The example below shows the response to a request for the index components of the Liv-ex Fine Wine 100, truncated down to one response cluster with anonymized data.

```
<?xml version="1.0" encoding="UTF-8" standalone="yes"?>
<indexComponentsResponse>
     <Status>OK</Status>
     <HttpCode>200</HttpCode>
     <Message>Request completed successfully</Message>
     <InternalErrorCode>R001</InternalErrorCode>
     <ApiInfo>
         <Version>1.0</Version>
         <Timestamp>2021-09-02T15:50:03.129Z</Timestamp>
         <Provider>Liv-ex</Provider>
     </ApiInfo>
     <pageInfo>
         <totalResults>81</totalResults>
         <limit>100</limit>
         <offset>1</offset>
     </pageInfo>
     <indexComponents>
         <indexName>Liv-ex Fine Wine 100</indexName>
         <subIndexOf xmlns:xsi="http://www.w3.org/2001/XMLSchema-instance" xsi:nil="true"/>
         <list>
             <lwin>10062052009</lwin>
             <lwinName>Chateau Ausone Premier Grand Cru Classe A, Saint-Emilion Grand 
Cru</lwinName>
             <lwinRegion>Bordeaux</lwinRegion>
             <vintage>2009</vintage>
             <iwp>https:// app.liv-ex.com/#/wine-page?lwin11=10062052009</iwp>
             <monthOnMonthChange xmlns:xsi="http://www.w3.org/2001/XMLSchema-instance" 
xsi:nil="true"/>
             <yearToDateChange>000.00</yearToDateChange>
             <oneYearChange>-000.00</oneYearChange>
             <twoYearChange>-000.00</twoYearChange>
             <fiveYearChange>000.00</fiveYearChange>
         </list>
     </indexComponents>
</indexComponentsResponse>
```
 **Invalid XML Response**

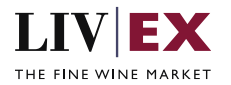

```
<?xml version="1.0" encoding="UTF-8" standalone="yes"?>
<indexComponentsResponse>
    <Status>Bad Request</Status>
     <HttpCode>400</HttpCode>
     <Message>Request was unsuccessful</Message>
     <InternalErrorCode>R000</InternalErrorCode>
     <ApiInfo>
         <Version>1.0</Version>
         <Timestamp>2021-09-02T15:52:46.017Z</Timestamp>
         <Provider>Liv-ex</Provider>
     </ApiInfo>
     <errors>
         <error>
             <code>V169</code>
             <message>Invalid / incorrect internalIndex name: [Liv-ex Fine Wine 10].</message>
         </error>
     </errors>
</indexComponentsResponse>
```
## <span id="page-7-0"></span>**6. Response Codes**

This section describes the response codes that will be returned by the Exchange Integration services.

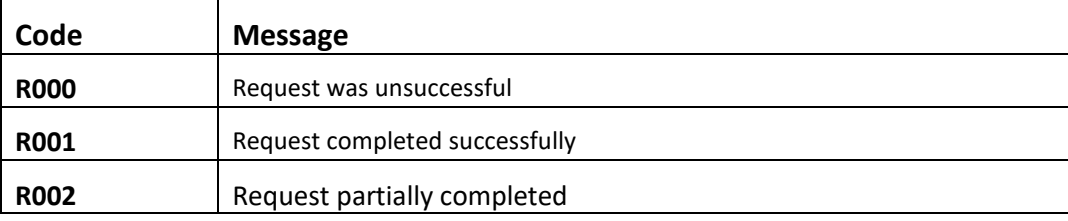

### <span id="page-7-1"></span>**6.1 Request validation error codes**

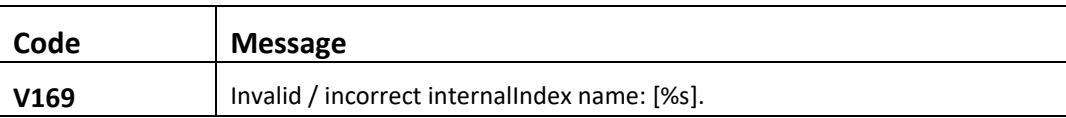

### <span id="page-7-2"></span>**6.2 HTTP Status codes**

HTTP defines a bunch of meaningful status codes that can be returned from our API. These can be leveraged to help our API Merchants/consumers route their responses accordingly:

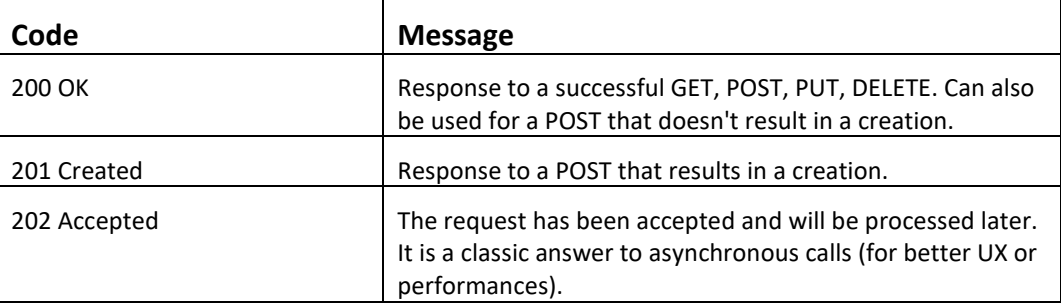

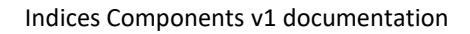

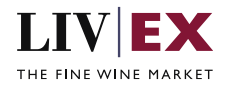

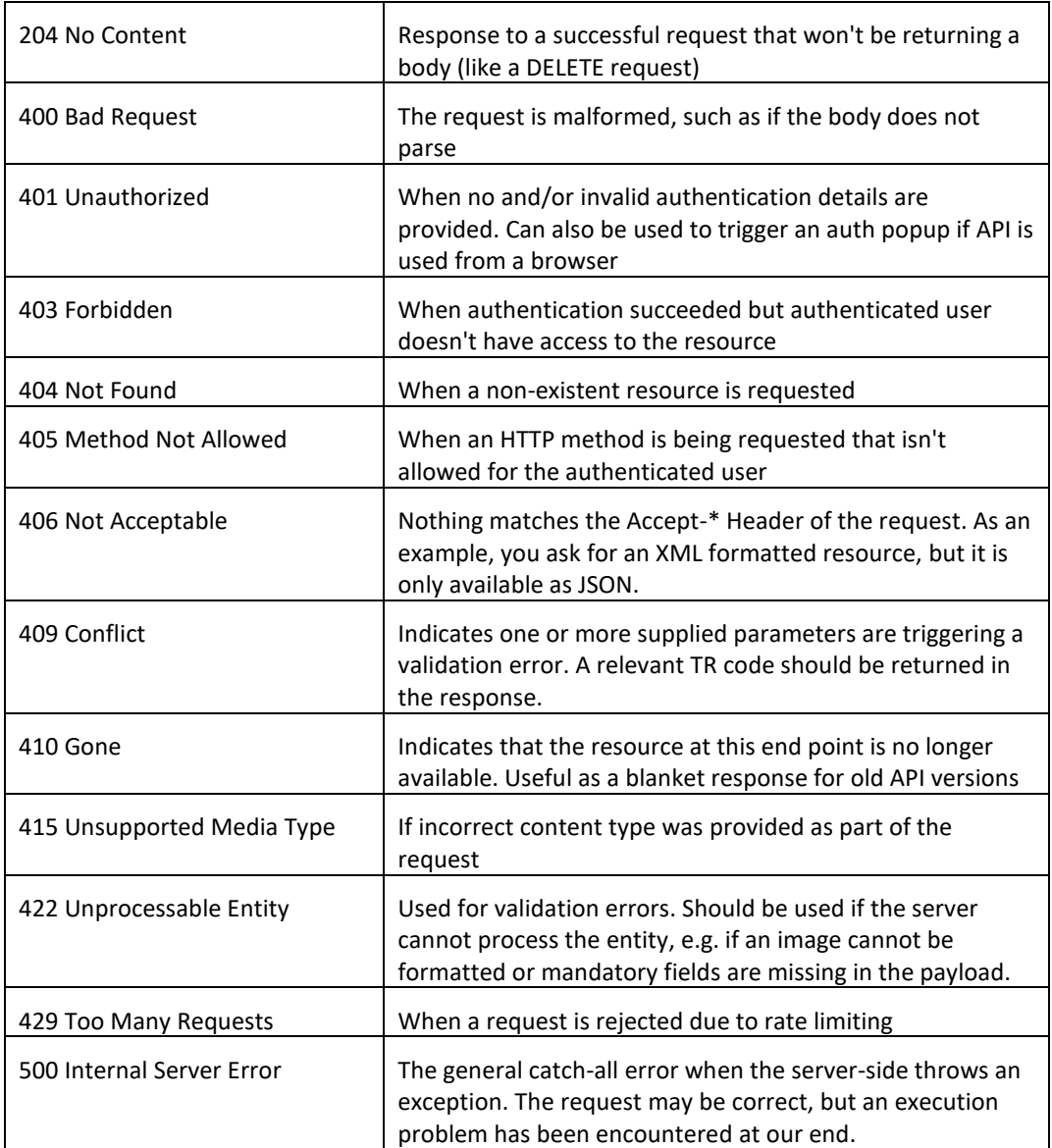